# **МИНИСТЕРСТВО ОБРАЗОВАНИЯ И НАУКИ РОССИЙСКОЙ ФЕДЕРАЦИИ**

## **Федеральное государственное бюджетное образовательное учреждение высшего образования**

«ТОМСКИЙ ГОСУДАРСТВЕННЫЙ УНИВЕРСИТЕТ СИСТЕМ УПРАВЛЕНИЯ И РАДИОЭЛЕКТРОНИКИ» (ТУСУР)

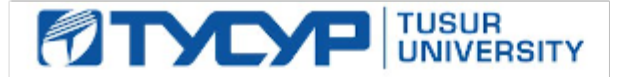

## УТВЕРЖДАЮ

Директор департамента образования

Документ подписан электронной подписью Сертификат: 1сбсfa0a-52a6-4f49-aef0-5584d3fd4820<br>Владелец: Троян Павел Ефимович Действителен: с 19.01.2016 по 16.09.2019

## РАБОЧАЯ ПРОГРАММА ДИСЦИПЛИНЫ

## **Веб-программирование**

Уровень образования: **высшее образование - бакалавриат** Направление подготовки / специальность: **27.03.05 Инноватика** Направленность (профиль) / специализация: **Управление инновациями в электронной технике**  Форма обучения: **очная** Факультет: **ФИТ, Факультет инновационных технологий** Кафедра: **УИ, Кафедра управления инновациями** Курс: **2** Семестр: **3** Учебный план набора 2018 года

## Распределение рабочего времени

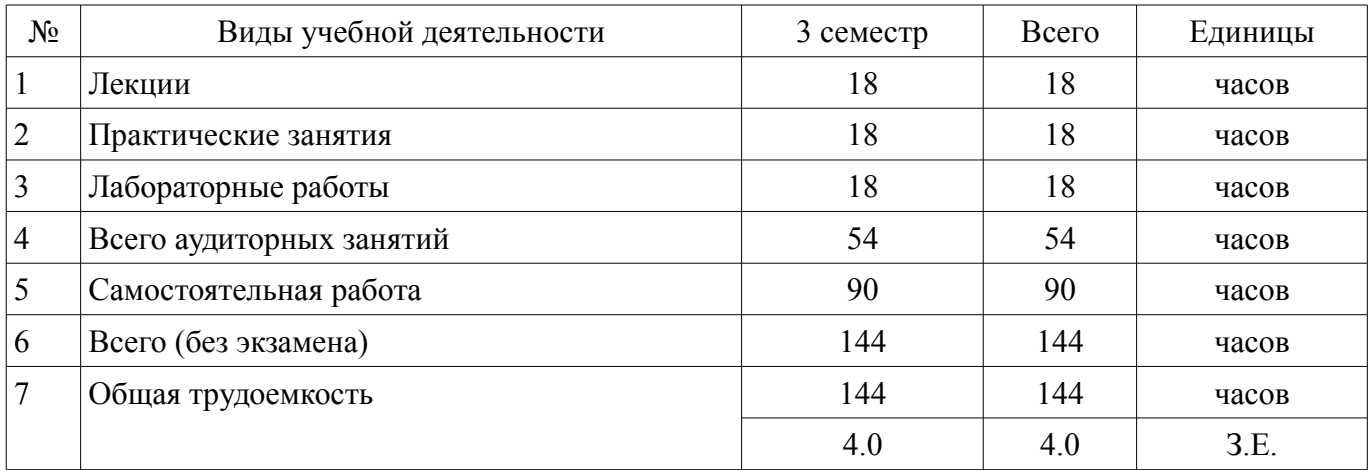

Зачет: 3 семестр

Томск 2018

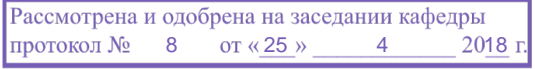

# ЛИСТ СОГЛАСОВАНИЯ

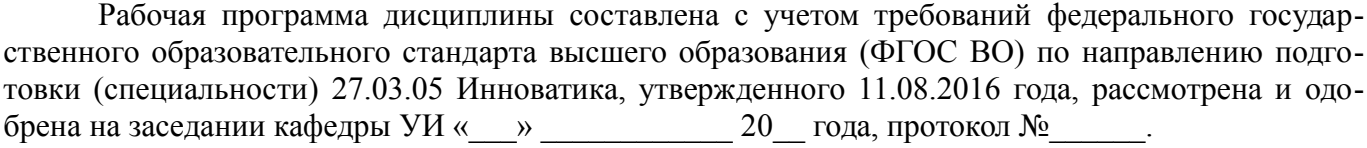

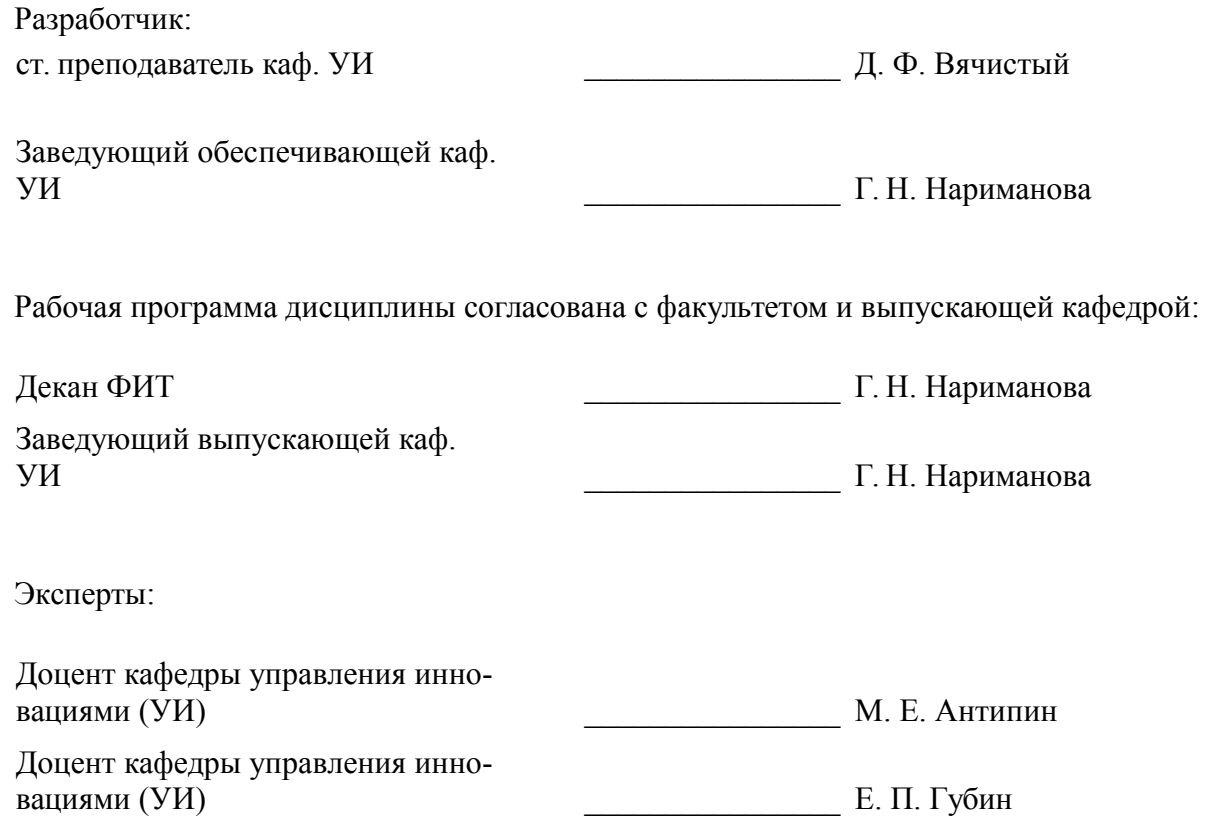

#### 1. Цели и задачи дисциплины

#### 1.1. Цели дисциплины

овладение информационными технологиями, инструментальными средствами, базовыми навыками алгоритмизации, веб-программирования; изучение основных принципов построения интернет-ориентированного программного обеспечения - веб-сервисов, сайтов, онлайн-ресурсов с использованием современных языков веб-программирования

#### 1.2. Задачи дисциплины

изучение основ функционирования, настройки и администрирования программного обеспечения; изучение языка разметки HTML и использования каскадных таблицей стилей CSS; изучение основ JavaScript и PHP; изучение основ работы с базами данных

## 2. Место дисциплины в структуре ОПОП

Дисциплина «Веб-программирование» (Б1.В.ДВ.3.2) относится к блоку 1 (вариативная часть).

Предшествующими дисциплинами, формирующими начальные знания, являются: Инженерная и компьютерная графика, Информатика, Математика.

Последующими дисциплинами являются: Глобальные и локальные компьютерные сети, Проектирование цифровых систем управления.

## 3. Требования к результатам освоения дисциплины

Процесс изучения дисциплины направлен на формирование следующих компетенций:

ПК-13 способностью использовать информационные технологии и инструментальные  $\equiv$  . средства при разработке проектов;

В результате изучения дисциплины обучающийся должен:

знать основы работы клиент-серверных приложений, подходы к технологиям программирования и веб-технологиям при разработке проектов; принципы работы и логическую взаимосвязь веб-фреймворка Diango, PHP с другими элементами веб-технологий; общий синтаксис языка РНР в функционально-модульной логике; принципы построения серверной части веб-приложений с помощью языка РНР; принципы построения клиентской части веб-приложений с помощью HTML и JavaScript; принципы работы с DOM при помощи JavaScript; подходы к переносу полученных знаний по программированию на другие задачи и другие средства разработки

уметь форматировать страницу средствами HTML; реализовать основные алгоритмические конструкции посредством языка PHP; пользоваться справочными материалами веб-фреймворка Django, PHP, HTML, JavaScript, CSS; реализовывать простейшую функциональность клиентской стороны с помощью языка JavaScript; самостоятельно создавать веб-приложения уровня интернетсайта с использованием веб-фреймворка Diango; переносить созданное веб-приложение на реальный веб-сервер

владеть навыками формирования пользовательского интерфейса веб-приложения в вебфреймворке Django при помощи JavaScript, HTML, CSS; навыками работы с веб-сервером, использовать информационные технологии и инструментальные средства при разработке проектов

## 4. Объем дисциплины и виды учебной работы

Общая трудоемкость дисциплины составляет 4.0 зачетных единицы и представлена в табли- $\pi$  4 1

Таблина 4.1 – Трудоемкость лисниплины

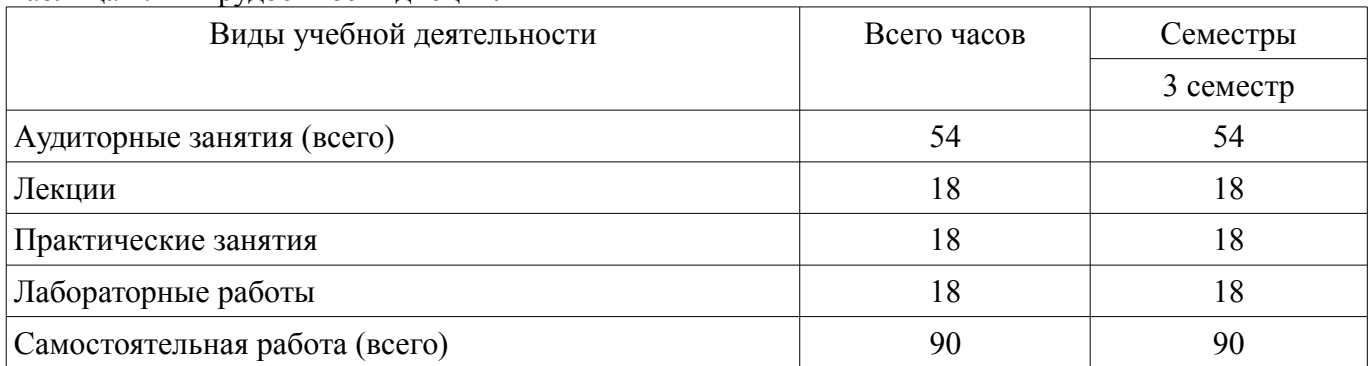

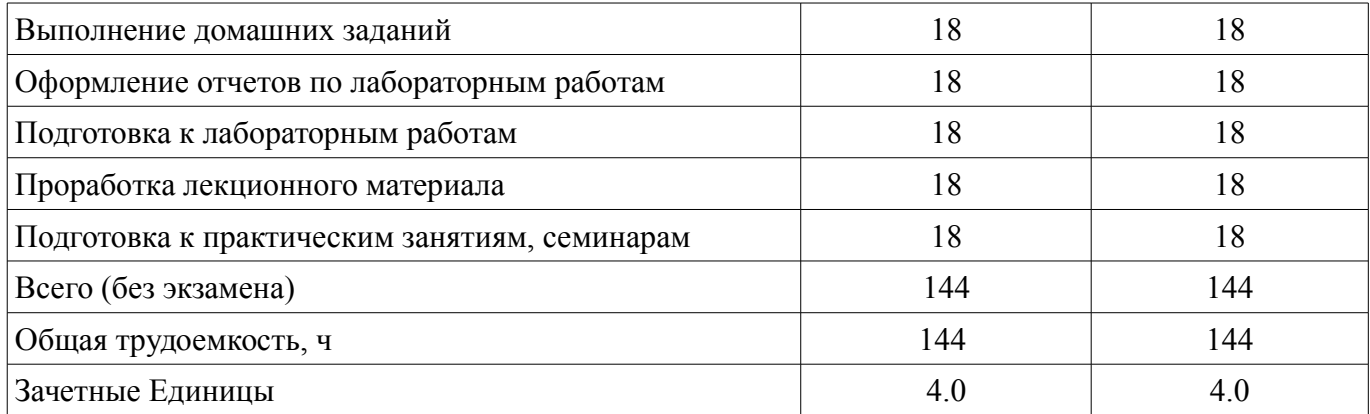

## **5. Содержание дисциплины**

# **5.1. Разделы дисциплины и виды занятий**

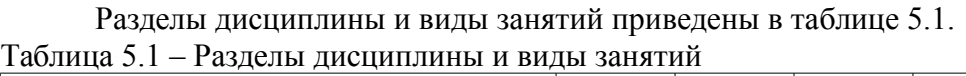

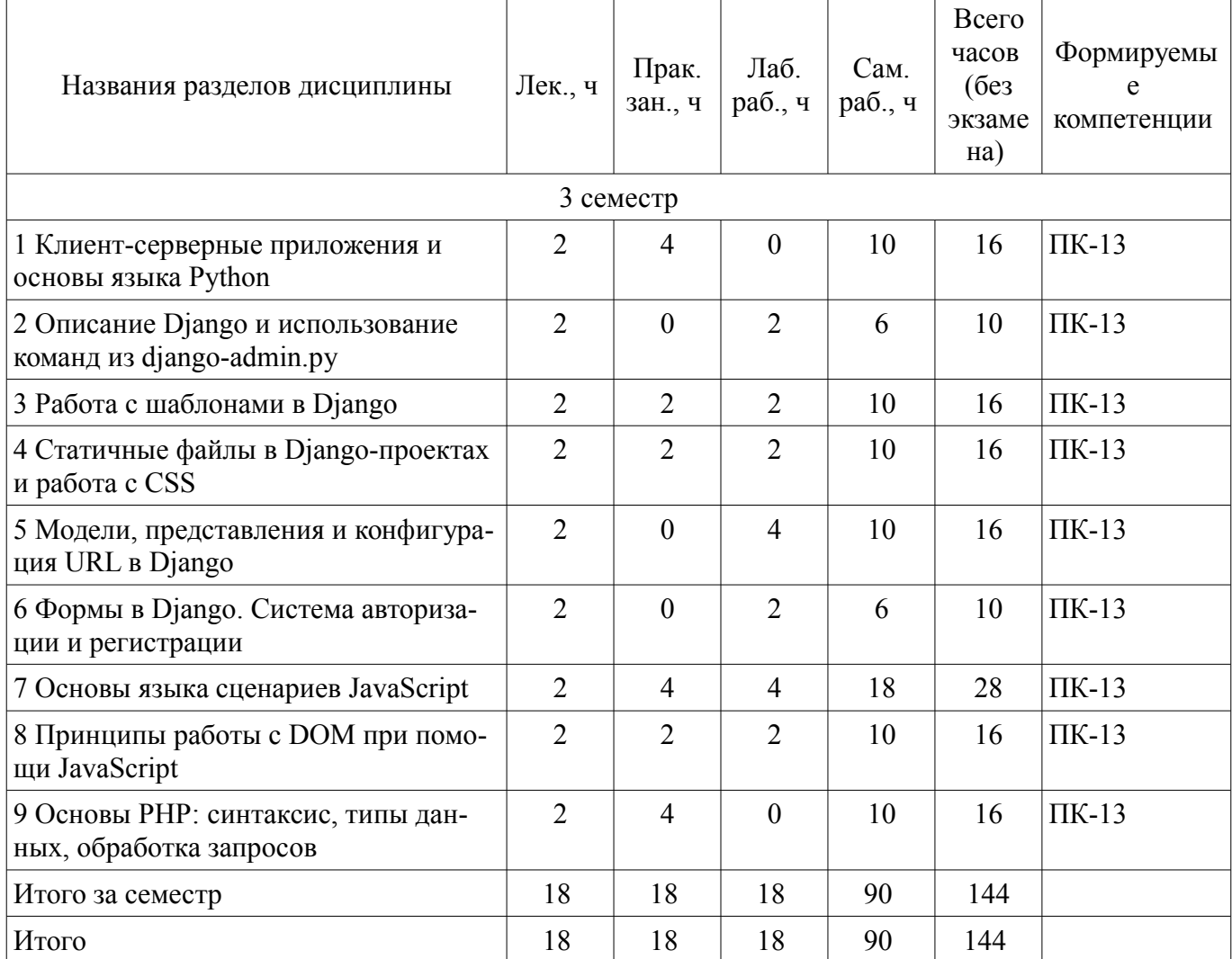

# **5.2. Содержание разделов дисциплины (по лекциям)**

Содержание разделов дисциплин (по лекциям) приведено в таблице 5.2.

Таблица 5.2 – Содержание разделов дисциплин (по лекциям)

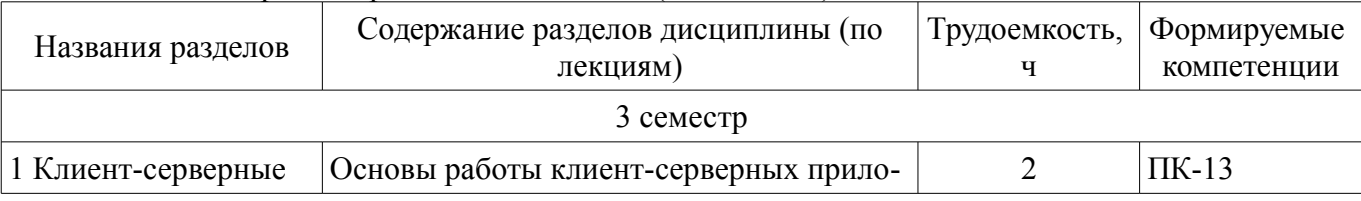

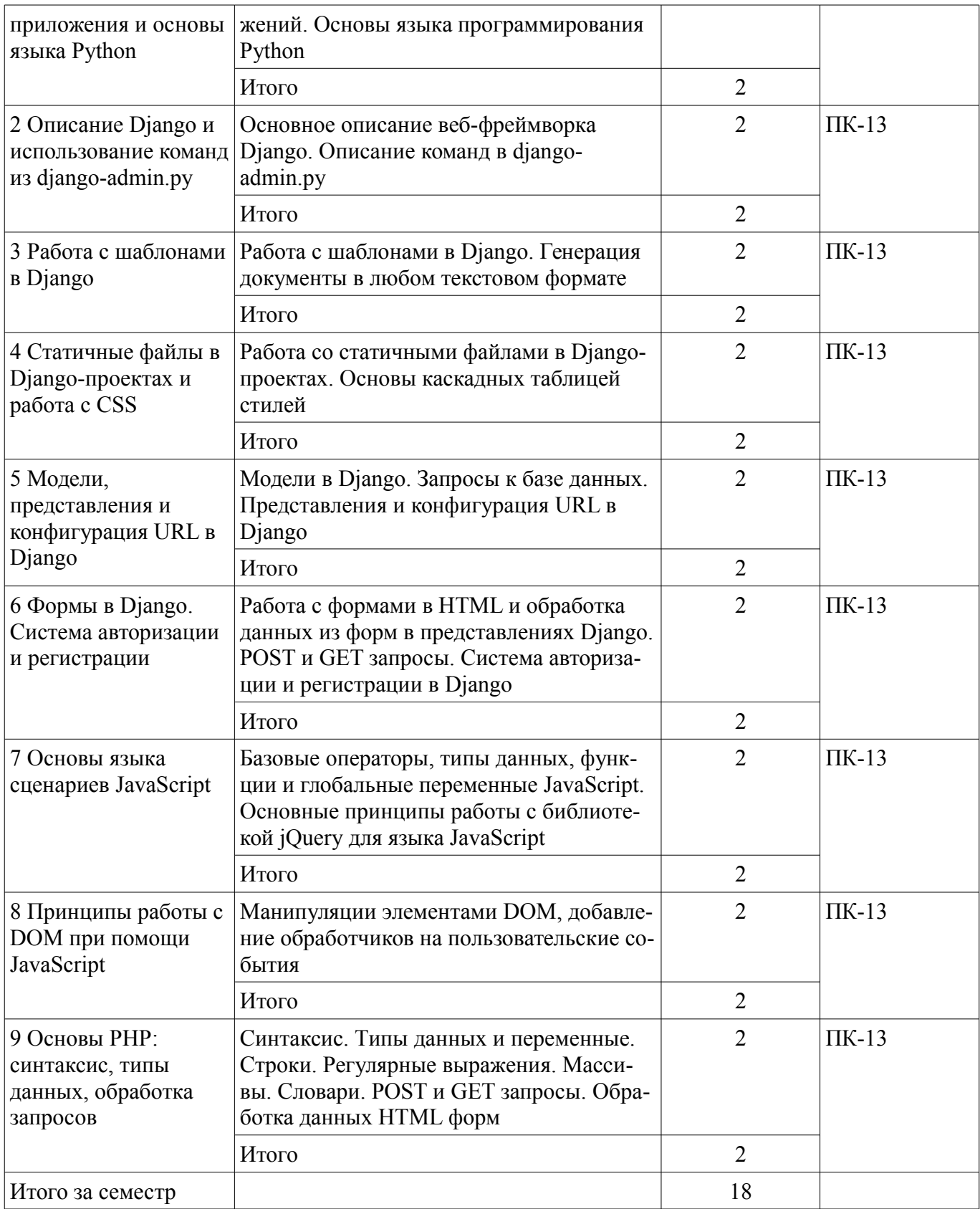

## **5.3. Разделы дисциплины и междисциплинарные связи с обеспечивающими (предыдущими) и обеспечиваемыми (последующими) дисциплинами**

Разделы дисциплины и междисциплинарные связи с обеспечивающими (предыдущими) и обеспечиваемыми (последующими) дисциплинами представлены в таблице 5.3. Таблица 5.3 – Разделы дисциплины и междисциплинарные связи

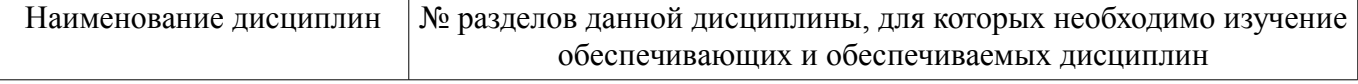

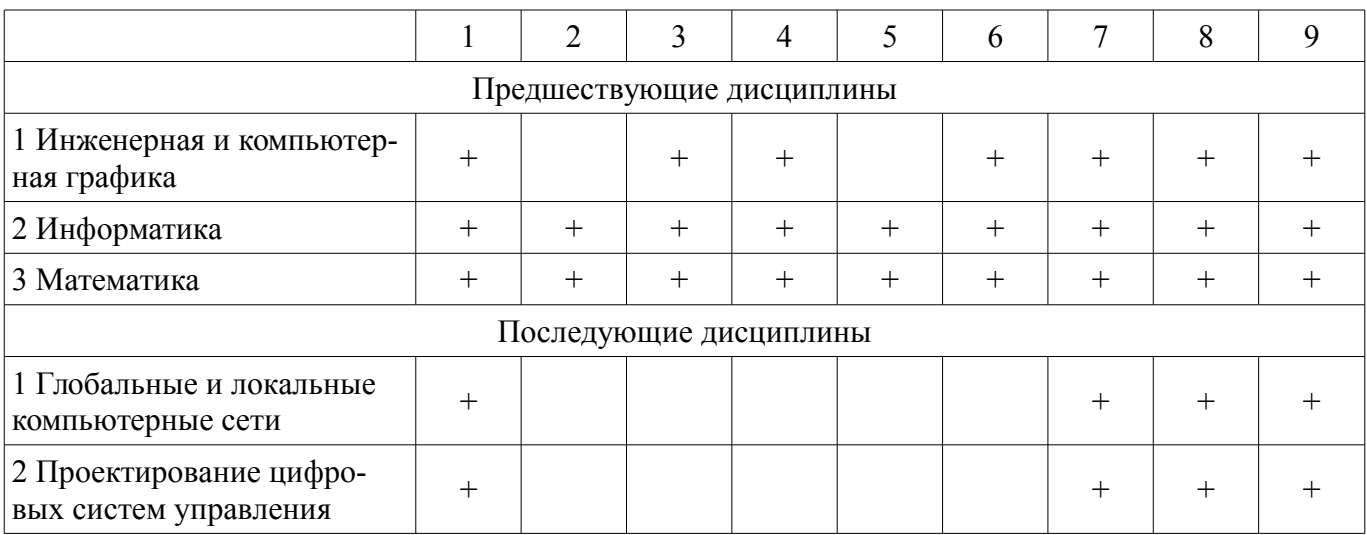

## 5.4. Соответствие компетенций, формируемых при изучении дисциплины, и видов занятий

Соответствие компетенций, формируемых при изучении дисциплины, и видов занятий представлено в таблице 5.4.

Таблица 5.4 – Соответствие компетенций, формируемых при изучении дисциплины, и видов занятий

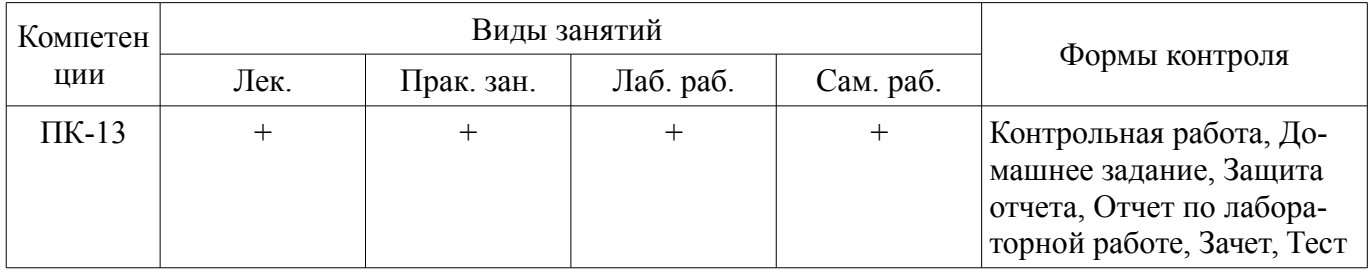

# 6. Интерактивные методы и формы организации обучения

Не предусмотрено РУП.

# 7. Лабораторные работы

Наименование лабораторных работ приведено в таблице 7.1. Таблица 7.1 – Наименование лабораторных работ

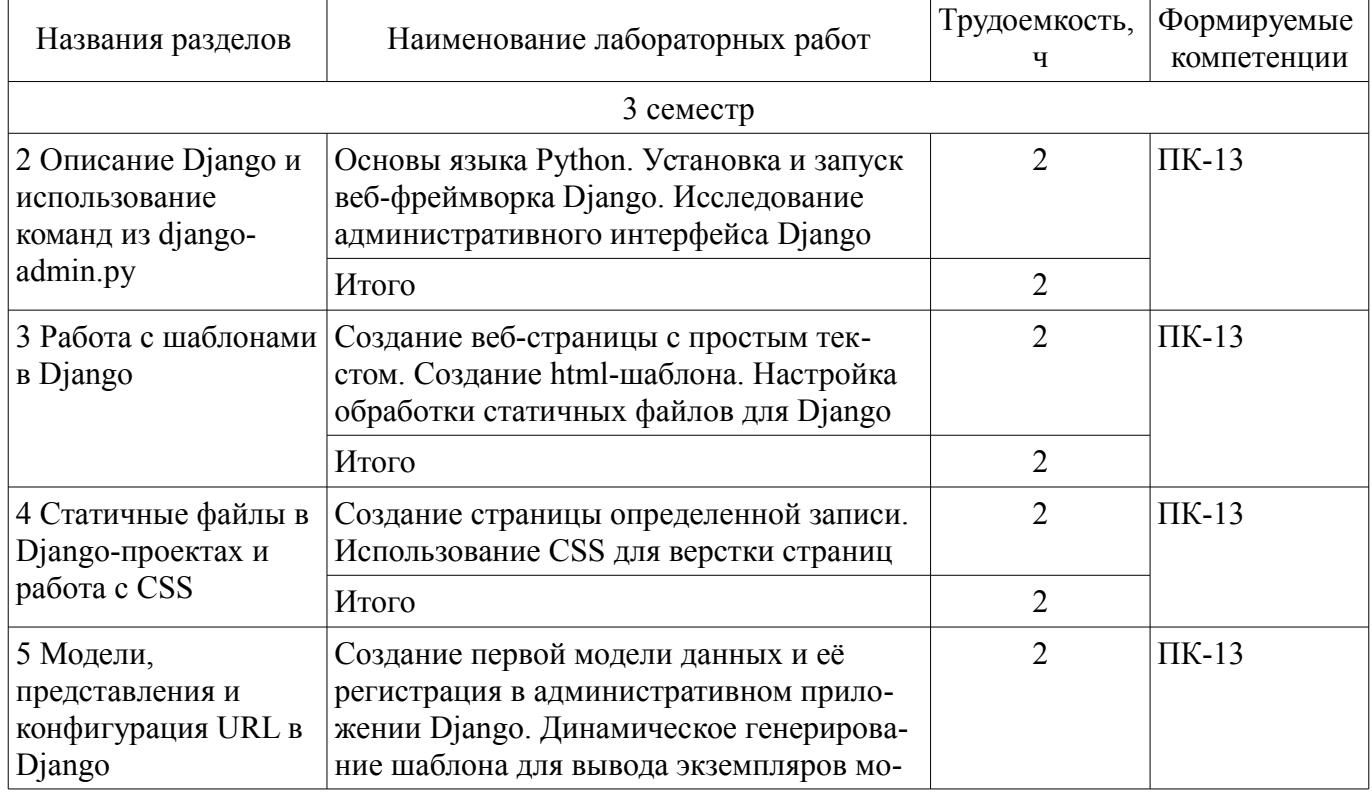

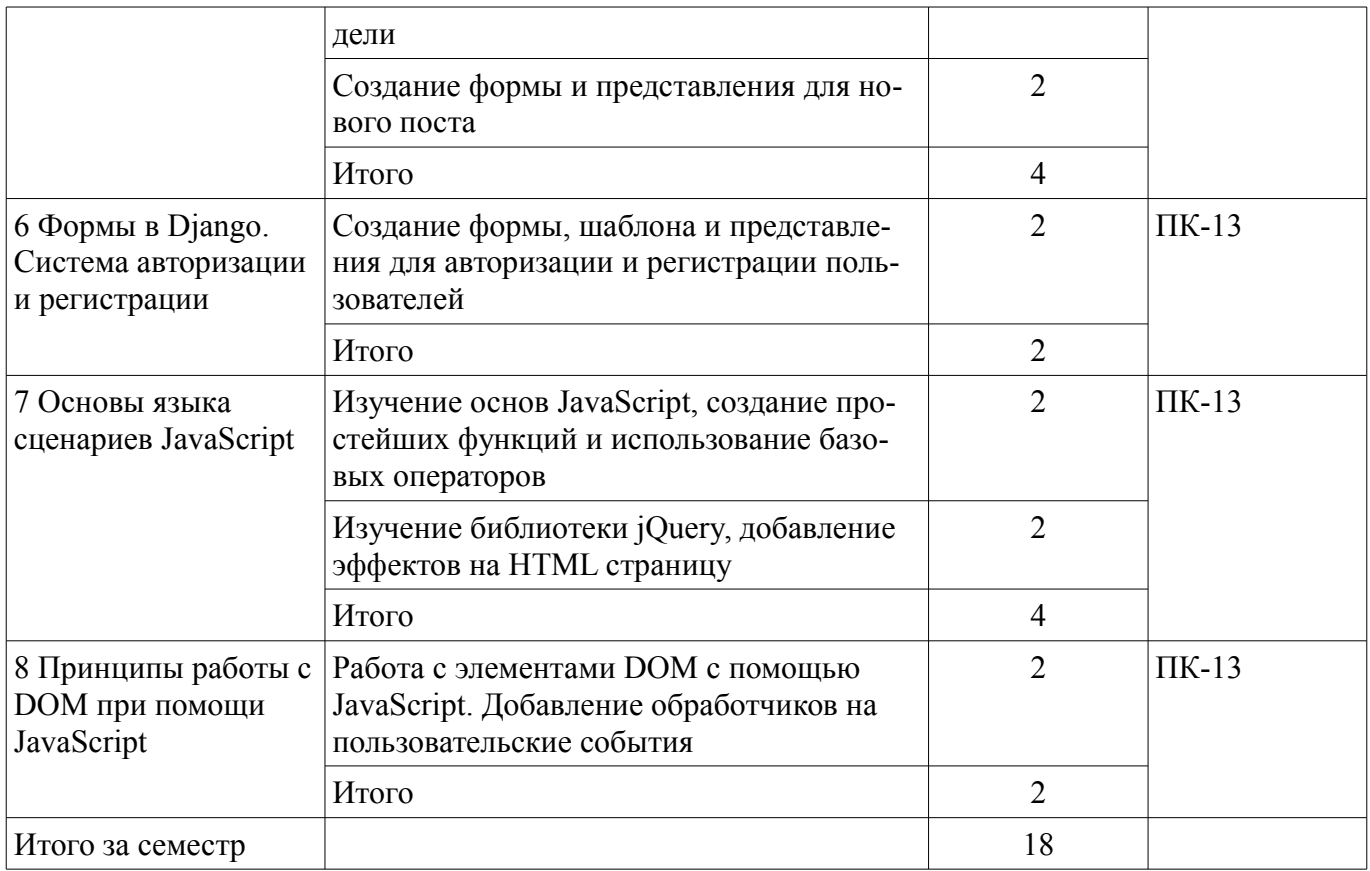

# **8. Практические занятия (семинары)**

Наименование практических занятий (семинаров) приведено в таблице 8.1. Таблица 8.1 – Наименование практических занятий (семинаров)

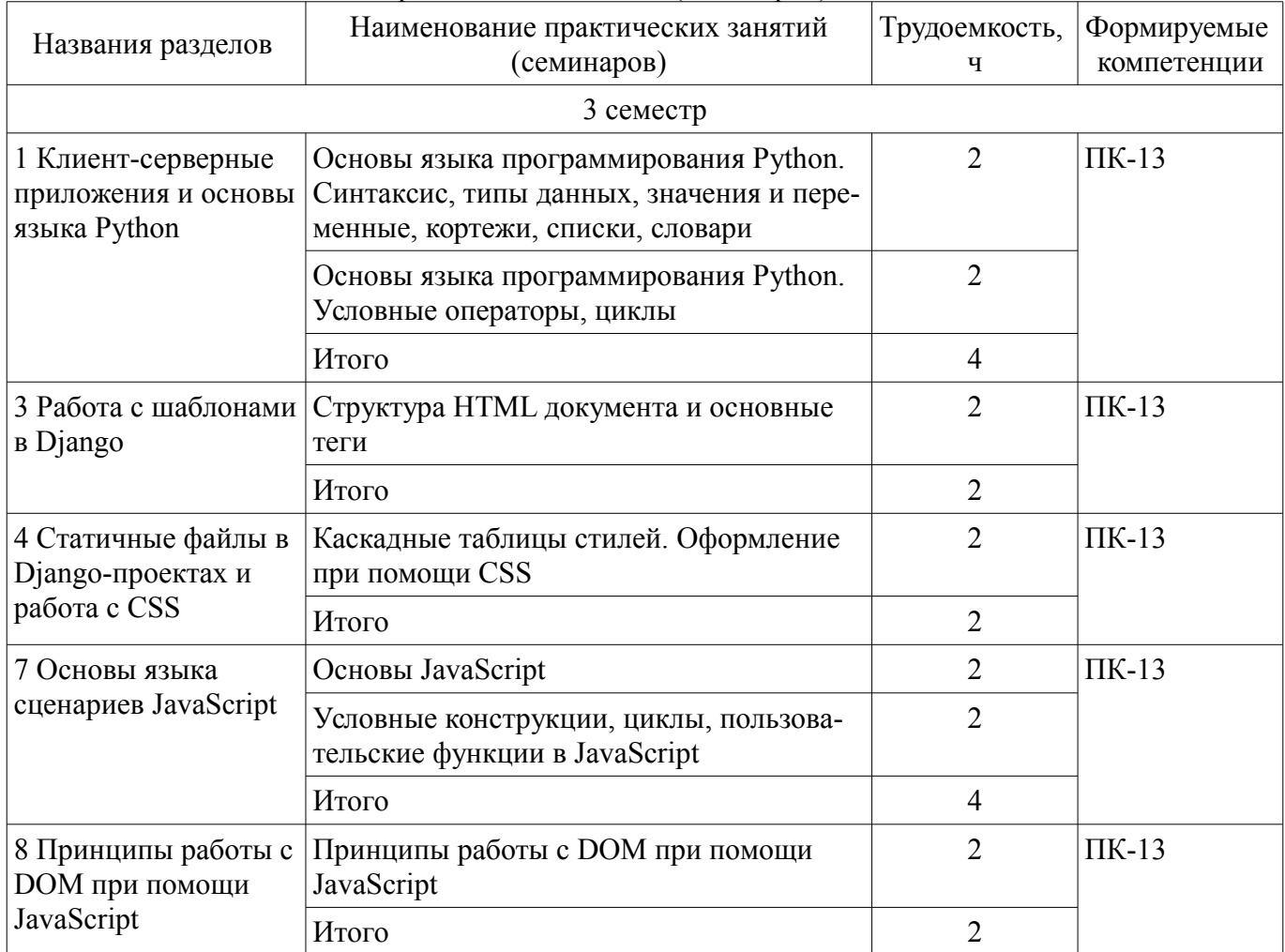

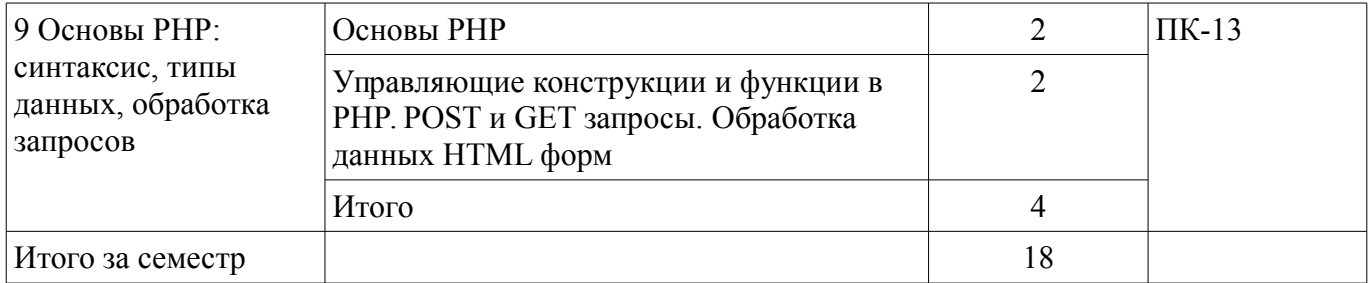

# **9. Самостоятельная работа**

Виды самостоятельной работы, трудоемкость и формируемые компетенции представлены в таблице 9.1.

Таблица 9.1 – Виды самостоятельной работы, трудоемкость и формируемые компетенции

| Названия разделов                                                     | Виды самостоятельной<br>работы                          | Трудоемкость,<br>ч | Формируемые<br>компетенции | Формы контроля                                                                                                    |
|-----------------------------------------------------------------------|---------------------------------------------------------|--------------------|----------------------------|----------------------------------------------------------------------------------------------------|
| 3 семестр                                                             |                                                         |                    |                            |                                                                                                    |
| 1 Клиент-<br>серверные<br>приложения и<br>основы языка<br>Python      | Подготовка к практиче-<br>ским занятиям, семина-<br>рам | 4                  | $\Pi K-13$                 | Домашнее задание,<br>Зачет, Контрольная<br>работа, Тест                                                             |
|                                                                       | Проработка лекционно-<br>го материала                   | $\overline{2}$     |                            |                                                                                                    |
|                                                                       | Выполнение домашних<br>заданий                          | $\overline{4}$     |                            |                                                                                                    |
|                                                                       | Итого                                                   | 10                 |                            |                                                                                                    |
| 2 Описание Django<br>и использование<br>команд из django-<br>admin.py | Проработка лекционно-<br>го материала                   | $\overline{2}$     | $\Pi K-13$                 | Зачет, Защита отче-<br>та, Отчет по лабо-<br>раторной работе,<br>Тест                                               |
|                                                                       | Подготовка к лаборатор-<br>ным работам                  | $\overline{2}$     |                            |                                                                                                    |
|                                                                       | Оформление отчетов по<br>лабораторным работам           | $\overline{2}$     |                            |                                                                                                    |
|                                                                       | Итого                                                   | 6                  |                            |                                                                                                    |
| 3 Работа с<br>шаблонами в<br>Django                                   | Подготовка к практиче-<br>ским занятиям, семина-<br>рам | $\overline{2}$     | $\Pi K-13$                 | Домашнее задание,<br>Зачет, Защита отче-<br>та, Контрольная ра-<br>бота, Отчет по ла-<br>бораторной работе,<br>Тест |
|                                                                       | Проработка лекционно-<br>го материала                   | $\overline{2}$     |                            |                                                                                                    |
|                                                                       | Подготовка к лаборатор-<br>ным работам                  | $\overline{2}$     |                            |                                                                                                    |
|                                                                       | Оформление отчетов по<br>лабораторным работам           | $\overline{2}$     |                            |                                                                                                    |
|                                                                       | Выполнение домашних<br>заданий                          | $\overline{2}$     |                            |                                                                                                    |
|                                                                       | Итого                                                   | 10                 |                            |                                                                                                    |
| 4 Статичные<br>файлы в Django-<br>проектах и работа<br>c CSS          | Подготовка к практиче-<br>ским занятиям, семина-<br>рам | $\overline{2}$     | $\Pi K-13$                 | Домашнее задание,<br>Зачет, Защита отче-<br>та, Контрольная ра-<br>бота, Отчет по ла-<br>бораторной работе,         |
|                                                                       | Проработка лекционно-<br>го материала                   | $\overline{2}$     |                            |                                                                                                    |

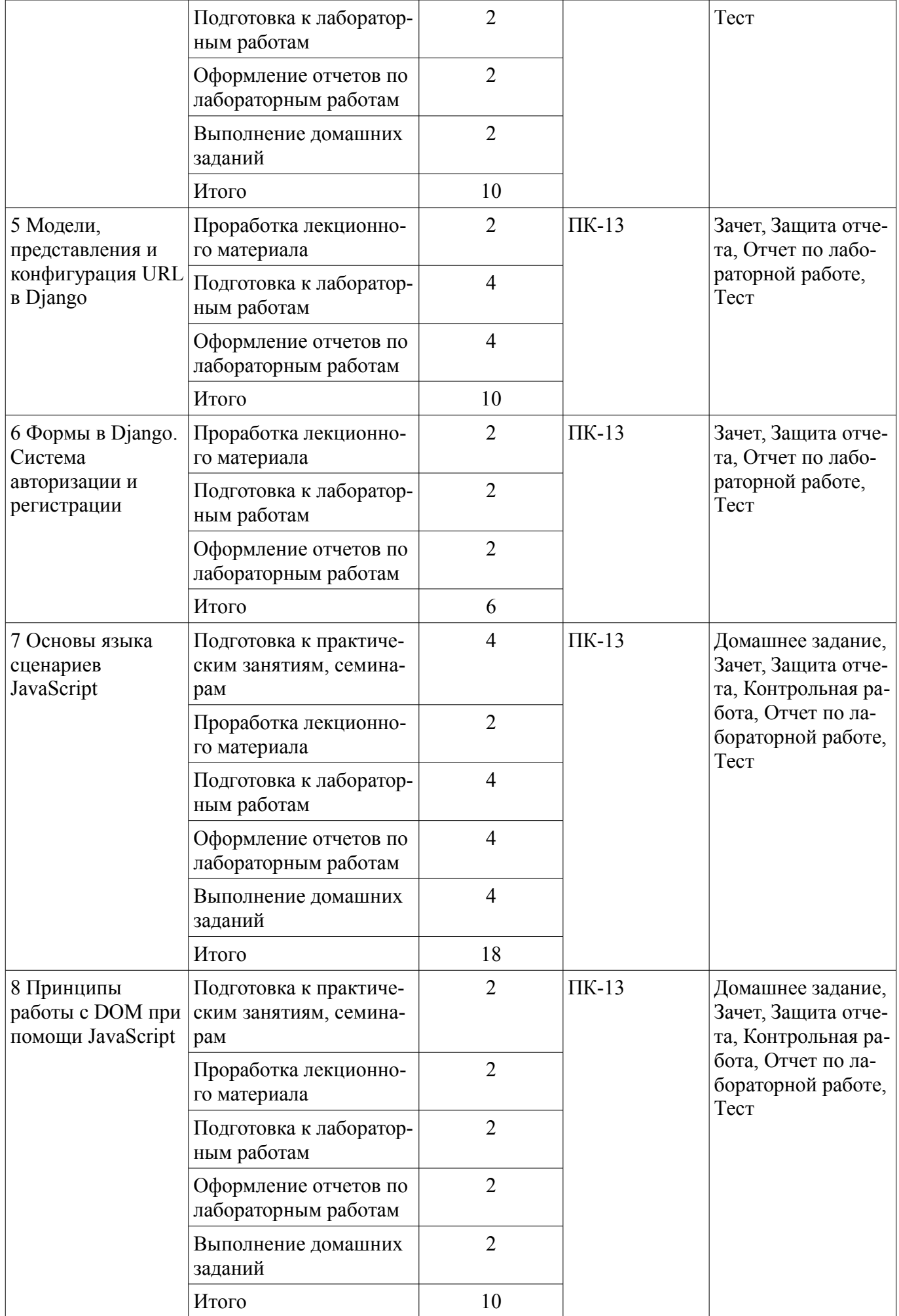

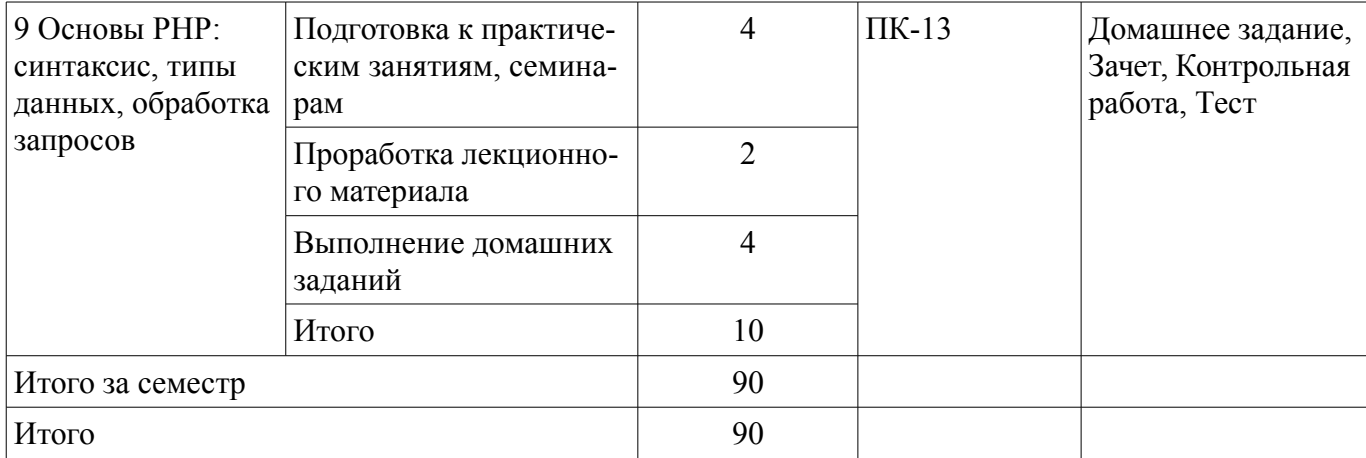

# **10. Курсовой проект / курсовая работа**

Не предусмотрено РУП.

## **11. Рейтинговая система для оценки успеваемости обучающихся**

## **11.1. Балльные оценки для элементов контроля**

Таблица 11.1 – Балльные оценки для элементов контроля

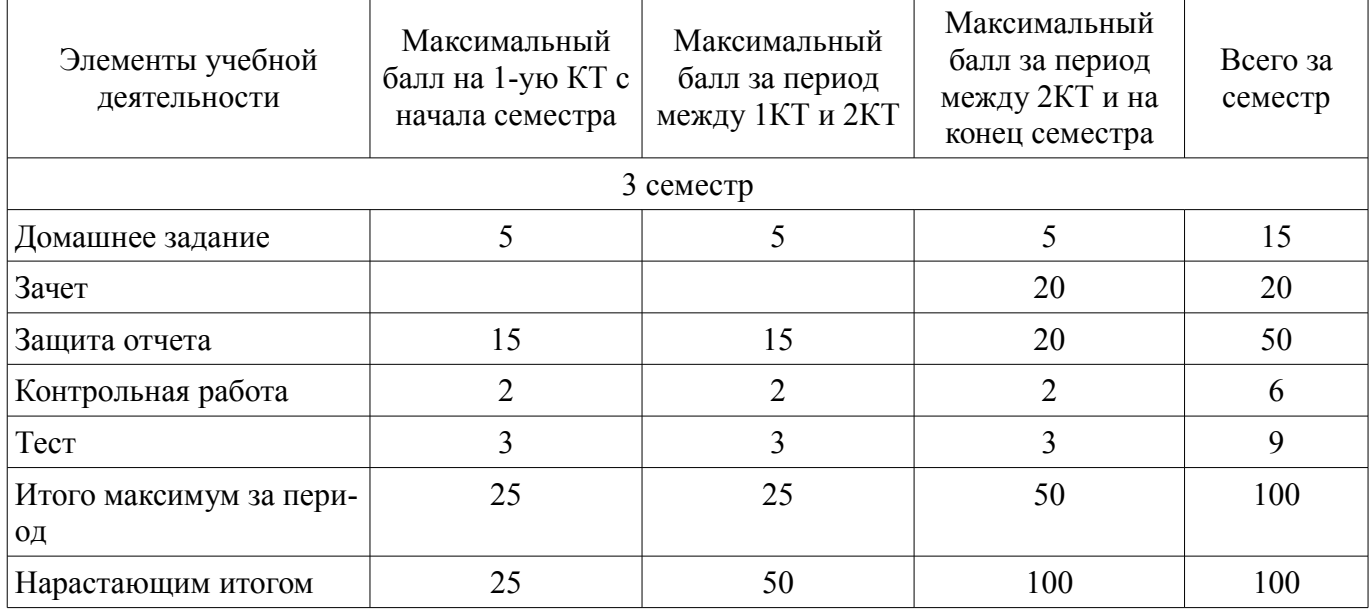

## **11.2. Пересчет баллов в оценки за контрольные точки**

Пересчет баллов в оценки за контрольные точки представлен в таблице 11.2. Таблица 11.2 – Пересчет баллов в оценки за контрольные точки

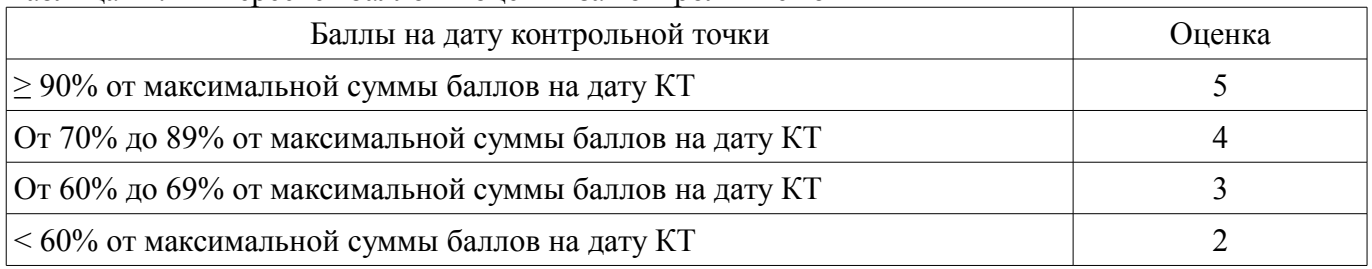

# **11.3. Пересчет суммы баллов в традиционную и международную оценку**

Пересчет суммы баллов в традиционную и международную оценку представлен в таблице 11.3.

Таблица 11.3 – Пересчет суммы баллов в традиционную и международную оценку

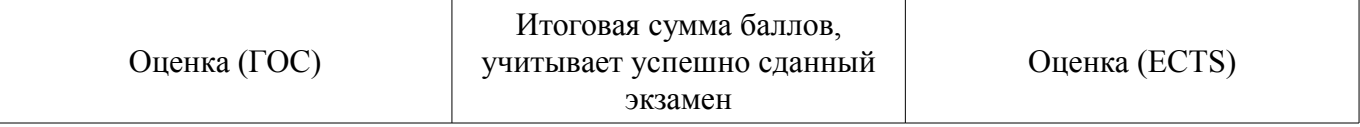

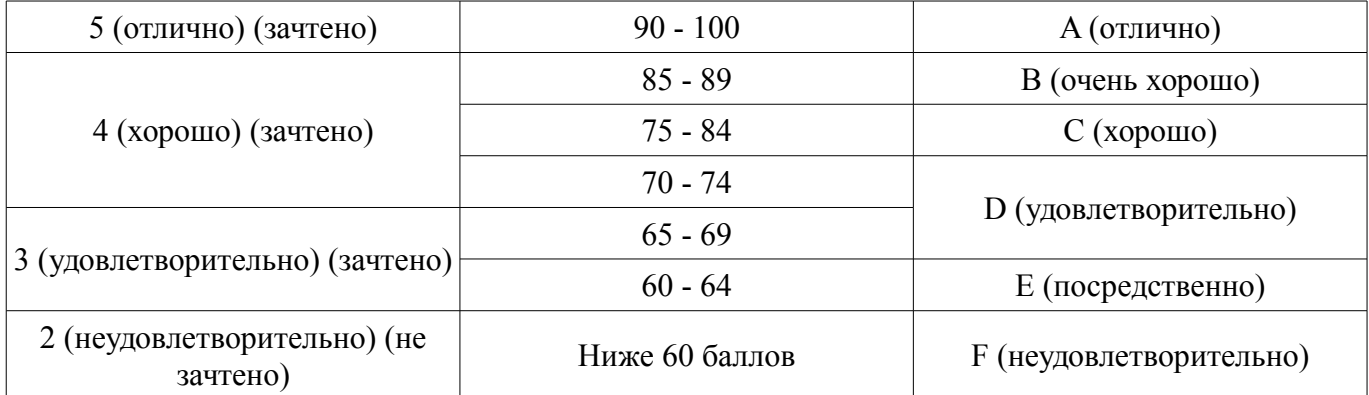

## **12. Учебно-методическое и информационное обеспечение дисциплины**

#### **12.1. Основная литература**

1. Моррисон М. HTML и XML: Практические знания необходимые для самостоятельного создания веб-страниц: Пер. с англ. / М. Моррисон; пер. К. Коваль, пер. А. Кузнецов. – СПб.: Питер, 2005. – 302 с.: ил. (наличие в библиотеке ТУСУР - 20 экз.)

2. Баранов Д.В. Построение эффективного взаимодействия с web-сайтом. HTML. CSS: Учебное пособие / Д.В. Баранов; Министерство образования Российской Федерации, Томский государственный университет систем управления и радиоэлектроники, Институт дополнительного образования. – Томск: ТУСУР, 2004. – 291 с.: ил. (наличие в библиотеке ТУСУР - 14 экз.)

3. Дунаев В.В. Самоучитель JavaScript: самоучитель / В.В. Дунаев. – 2-е изд. – СПб.: Питер, 2005. – 394 с.: ил. (наличие в библиотеке ТУСУР - 20 экз.)

#### **12.2. Дополнительная литература**

1. Губин И.Г. Технология создания интернет-приложений: учебное пособие: в 4 разделах / И.Г. Губин; Федеральное агентство по образованию, Томский государственный университет систем управления и радиоэлектроники, Кафедра компьютерных систем в управлении и проектировании. – Томск: ТМЦДО, 2007. Раздел 3: Основы РНР и MySQL. – Томск: ТМЦДО, 2007. – 144 с.: ил. (наличие в библиотеке ТУСУР - 8 экз.)

2. Губин И.Г. Технология создания интернет-приложений: учебное пособие: в 4 разделах / И.Г. Губин; Федеральное агентство по образованию, Томский государственный университет систем управления и радиоэлектроники, Кафедра компьютерных систем в управлении и проектировании. – Томск: ТМЦДО, 2007. Раздел 4: Основы РНР и MySQL. – Томск: ТМЦДО, 2007. – 142 с.: ил., табл. (наличие в библиотеке ТУСУР - 8 экз.)

## **12.3. Учебно-методические пособия**

## **12.3.1. Обязательные учебно-методические пособия**

1. Веб-программирование [Электронный ресурс]: Методические указания по проведению практических занятий. / Д. Ф. Вячистый - 2018. 11 с. — Режим доступа: https://edu.tusur.ru/publications/8899 (дата обращения: 05.12.2018).

2. Веб-программирование [Электронный ресурс]: Методические указания по выполнению самостоятельной работы / Д. Ф. Вячистый - 2018. 9 с. — Режим доступа: https://edu.tusur.ru/publications/8877 (дата обращения: 05.12.2018).

3. Веб-программирование [Электронный ресурс]: Методические указания по проведению лабораторных работ / Д. Ф. Вячистый - 2018. 15 с. — Режим доступа: https://edu.tusur.ru/publications/8896 (дата обращения: 05.12.2018).

## **12.3.2. Учебно-методические пособия для лиц с ограниченными возможностями здоровья и инвалидов**

Учебно-методические материалы для самостоятельной и аудиторной работы обучающихся из числа лиц с ограниченными возможностями здоровья и инвалидов предоставляются в формах, адаптированных к ограничениям их здоровья и восприятия информации.

## **Для лиц с нарушениями зрения:**

- в форме электронного документа;
- в печатной форме увеличенным шрифтом.

#### **Для лиц с нарушениями слуха:**

- в форме электронного документа;
- в печатной форме.

#### **Для лиц с нарушениями опорно-двигательного аппарата:**

- в форме электронного документа;
- в печатной форме.

#### **12.4. Профессиональные базы данных и информационные справочные системы**

1. При изучении дисциплины рекомендуется обращаться к базам данных, информационно-справочным и поисковым системам, к которым у ТУСУРа открыт доступ: https://lib.tusur.ru/ru/resursy/bazy-dannyh

## **13. Материально-техническое обеспечение дисциплины и требуемое программное обеспечение**

## **13.1. Общие требования к материально-техническому и программному обеспечению дисциплины**

## **13.1.1. Материально-техническое и программное обеспечение для лекционных занятий**

Для проведения занятий лекционного типа, групповых и индивидуальных консультаций, текущего контроля и промежуточной аттестации используется учебная аудитория с количеством посадочных мест не менее 22-24, оборудованная доской и стандартной учебной мебелью. Имеются демонстрационное оборудование и учебно-наглядные пособия, обеспечивающие тематические иллюстрации по лекционным разделам дисциплины.

## **13.1.2. Материально-техническое и программное обеспечение для практических занятий**  Лаборатория ГПО

учебная аудитория для проведения занятий лекционного типа, учебная аудитория для проведения занятий практического типа, учебная аудитория для проведения занятий лабораторного типа, учебная аудитория для проведения занятий семинарского типа, помещение для курсового проектирования (выполнения курсовых работ), помещение для проведения групповых и индивидуальных консультаций, помещение для проведения текущего контроля и промежуточной аттестации, помещение для самостоятельной работы

634034, Томская область, г. Томск, Вершинина улица, д. 74, 126 ауд.

Описание имеющегося оборудования:

- Компьютер Celeron;
- Компьютер WS3 (5 шт.);
- Компьютер WS2 (2 шт.);
- Доска маркерная;
- Проектор LG RD-JT50;
- Экран проекторный;
- Экран на штативе Draper Diplomat;
- Осциллограф GDS-82OS;
- Паяльная станция ERSA Dig2000a Micro (2 шт.);
- Паяльная станция ERSA Dig2000A-Power;
- Колонки Genius;
- Веб-камера Logitech;
- Роутер ASUS;
- Проигрыватель DVD Yamaha S661;
- Учебно-методическая литература;
- Комплект специализированной учебной мебели;
- Рабочее место преподавателя.

Программное обеспечение:

- Microsoft Windows 7 Pro
- OpenOffice

## **13.1.3. Материально-техническое и программное обеспечение для лабораторных работ**

Учебная аудитория

учебная аудитория для проведения занятий лекционного типа, учебная аудитория для проведения занятий практического типа, учебная аудитория для проведения занятий семинарского типа, помещение для проведения групповых и индивидуальных консультаций

634034, Томская область, г. Томск, Вершинина улица, д. 74, 220 ауд.

Описание имеющегося оборудования:

- Нетбук Lenovo ideaPad S10-3;

- Компьютер;

- Проектор Nec v260x;

- Экран проекторный;

- Доска маркерная;

- Компьютер (13 шт.);

- Комплект специализированной учебной мебели;

- Рабочее место преподавателя.

Программное обеспечение:

– Microsoft Windows 7 Pro

– OpenOffice

## **13.1.4. Материально-техническое и программное обеспечение для самостоятельной работы**

Для самостоятельной работы используются учебные аудитории (компьютерные классы), расположенные по адресам:

- 634050, Томская область, г. Томск, Ленина проспект, д. 40, 233 ауд.;

- 634045, Томская область, г. Томск, ул. Красноармейская, д. 146, 201 ауд.;
- 634034, Томская область, г. Томск, Вершинина улица, д. 47, 126 ауд.;

- 634034, Томская область, г. Томск, Вершинина улица, д. 74, 207 ауд.

Состав оборудования:

- учебная мебель;

- компьютеры класса не ниже ПЭВМ INTEL Celeron D336 2.8ГГц. - 5 шт.;

- компьютеры подключены к сети «Интернет» и обеспечивают доступ в электронную информационно-образовательную среду университета.

Перечень программного обеспечения:

- Microsoft Windows;

- OpenOffice;

- Kaspersky Endpoint Security 10 для Windows;

- 7-Zip;

- Google Chrome.

#### **13.2. Материально-техническое обеспечение дисциплины для лиц с ограниченными возможностями здоровья и инвалидов**

Освоение дисциплины лицами с ограниченными возможностями здоровья и инвалидами осуществляется с использованием средств обучения общего и специального назначения.

При занятиях с обучающимися **с нарушениями слуха** предусмотрено использование звукоусиливающей аппаратуры, мультимедийных средств и других технических средств приема/передачи учебной информации в доступных формах, мобильной системы преподавания для обучающихся с инвалидностью, портативной индукционной системы. Учебная аудитория, в которой занимаются обучающиеся с нарушением слуха, оборудована компьютерной техникой, аудиотехникой, видеотехникой, электронной доской, мультимедийной системой.

При занятиях с обучающимися **с нарушениями зрениями** предусмотрено использование в лекционных и учебных аудиториях возможности просмотра удаленных объектов (например, текста на доске или слайда на экране) при помощи видеоувеличителей для комфортного просмотра.

При занятиях с обучающимися с нарушениями опорно-двигательного аппарата используются альтернативные устройства ввода информации и другие технические средства приема/передачи учебной информации в доступных формах, мобильной системы обучения для людей с инвалидностью.

## 14. Оценочные материалы и методические рекомендации по организации изучения дисциплины

#### 14.1. Содержание оценочных материалов и методические рекомендации

Для оценки степени сформированности и уровня освоения закрепленных за дисциплиной компетенций используются оценочные материалы в составе:

#### 14.1.1. Тестовые задания

1. Информация это...

- сообщения, находящиеся в памяти компьютера

- сообщения, находящиеся в базах данных

- данные, зафиксированные на электронных носителях

- предварительно обработанные данные, годные для принятия решений

2. Инструментарий информационной технологии включает...

- компьютер с подключенными периферийными устройствами

- статьи и книги на электронных носителях

- базы ланных

- программные продукты

3. Описать переменную - это значит указать её...

- имя и значение

- тип и значение

- имя. тип и значение

ПИТ И RMN -

4. Каждый ресурс, опубликованный в сети Интернет, должен иметь уникальный...

- IP-адрес

- МАС-адрес

- номер в базе данных

- адрес URL

5. Соблюдение стандартов консорциума всемирной сети Интернет позволяет...

- создавать дорогостоящие веб-сайты

- создавать сайты, имеющие эффектный дизайн

- создавать сайты для посетителей из разных стран мира

- создавать сайты, корректно отображающиеся во всех браузерах

6. Для вёрстки веб-страниц применяется языки ...

- PHP u JavaScript

- ASP или PHP

- JavaScript или Java

- HTML и CSS

7. Для указания адреса ресурса в теге < А > нужно использовать атрибут ...

 $-$ link

- address

- connect

- href

8. Для описания глобальных стилей прямо в заголовке документа служит HTML-тег ...

 $-$  < link >

 $-$  < a >

 $-$  < head >

 $-$  < style >

9. Какой код для пустой веб-страницы правильный?

 $-$  < html > < head > < title > < /head > < body > < /body > < /html >

 $-$  < html > < head > < title > < body > < /body > < /html >

 $-$  < html > < head > < title > < /title > < /head > < body > < /body >

 $-$  < html > < head > < title > < /title > < /head > < body > < /body > < /html >

10. Какие методы можно применять для отправки формы?

 $-TRY$ 

 $-$  PUT

- MAILTO

 $-$  POST

11. Укажите правильный вариант описания селектора в CSS

 $-H1$  [color:=red; font-size:=20pt;]

 $-H1$  {color:=red; font-size:=20pt;}

 $-H1$  {color=«red»; font-size=«20pt»;}

 $-H1$  {color:red: font-size:20pt:}

12. Наиболее точным аналогом реляционной базы данных может служить...

 $-$  Bekton

 $\Gamma$ pa $\Phi$ 

- неупорядоченное множество данных

- совокупность таблиц

13. Какие операторы являются основными при модификации данных с помощью SQL?

- Create Database и Drop Database

- Create Table и Drop Table

- Select, From u Where

- Insert, Delete и Update

14. Команда, с которой начинается запрос на выборку информации в SQL - ...

- Insert

 $- Alt$ 

- Copy Con

- Select

15. Укажите, какой из нижеприведенных запросов позволяет изменить цены, равные 1000 на 2000, в таблице Прайс-лист.

- Update Прайс лист Set Цена = 1000 Where Цена = 2000

- Revoke Прайс лист Set Цена = 2000 Where Цена = 1000

- Select Прайс лист Count Цена = 1000 Where Цена = 2000

```
- Update Прайс лист Set Цена = 2000 Where Цена = 1000
```
16. Каким будет результат выполнения кода на Python:

 $a = [1, 2, 3]$ if  $a[2] < 3$ : print  $(a[a[1]])$ else

print  $(a[1])$ 

- возникнет ошибка

 $-3$ 

 $-1$ 

 $-2$ 

17. Что будет напечатано в результате выполнения кода на Python:

 $list = [1, 2, 3, 4]$ 

del list  $[2:3]$ 

print (list)  $-[1, 2, 3, 4]$ 

 $-[1, 2]$ 

 $-[1, 4]$ 

 $-[1, 2, 4]$ 

18. Каким будет результат выполнения кода на Python:

for  $i$  in range(3):

print (i, end=' $\degree$ )

 $-123$  $-0123$  $-3$  $-012$ 19. Как правильно писать конструкцию IF на языке Javascript:  $-$  if i = 5 then  $-$  if  $i = 5$  then  $-$  if i = 5

 $-$  if ( i = 5)

20. Для создания массивов в PHP может использоваться функция

#### 14.1.2. Темы ломашних заланий

Домашнее задание по теме: «Алгоритмы. Понятие, свойства, проблематика» Домашнее задание по теме: «Алгоритмы. Операторы ветвления» Домашнее задание по теме: «Алгоритмы. Операторы циклов»

Домашнее задание по теме: «Алгоритмы. Одномерные и многомерные массивы и записи» Домашнее задание по теме: «Блок-схемы программ»

#### 14.1.3. Зачёт

1. Классическое понятие алгоритма. Свойства алгоритма.

2. Проблематика понятия алгоритма в свете теории управления инновациями: допустимость данных, правильность алгоритма и т.п.

3. Алгоритмы. Операторы ветвления

4. Алгоритмы. Операторы циклов

5. Алгоритмы. Одномерные и многомерные массивы и записи

6. Блок-схемы как средство отображения алгоритмов. Обобщенный алгоритмический язык.

7. Компиляторы и интерпретаторы. Исполнение скомпилированных алгоритмов на компьютере в машинных кодах.

8. История зарождения программирования.

9. ФОРТРАН-IV как основной язык научно-технических расчетов в «доперсональную» эпо-XV.

10. ФОРТРАН-77 как развитие языка ФОРТРАН-IV.

11. Язык C++ как попытка создания универсального языка программирования для решения задач всех уровней.

- 12. Язык Вазіс как простейший язык программирования.
- 13. Язык Visual Basic как средство программирования в среде MS Office.

14. Язык Pascal - простой и бесплатный язык, прямой наследник языков семейства АЛГОЛ.

15. История создания среды разработки Delphi и язык Object Pascal - как результат этого.

16. Понятие реляционных баз данных: таблицы, поля, типы данных.

- 17. Клиент-серверная технология: понятие и специфика сервера и клиента.
- 18. Язык SQL. SQL-запрос и результат его выполнения.

19. Программный продукт 1С: Предприятие.

20. Среда программирования 1С.

21. Информационная база 1С: конфигурация (метаданные) и собственно данные.

22. Специализированные объекты бухгалтерского учета в среде программирования 1С.

23. Версии 1С: 7.7, 8.х. Перспективы.

24. Методы разработки программного обеспечения. Диагностика, тестирование и доработка программ.

25. Подходы к разработке программ. Объектно-ориентированный подход.

26. Основные тенденции развития современных методов разработки программ.

### 14.1.4. Темы контрольных работ

Контрольная работа по теме: «Алгоритмы. Понятие, свойства, проблематика»

Контрольная работа по теме: «Алгоритмы. Операторы ветвления»

Контрольная работа по теме: «Алгоритмы. Операторы циклов»

Контрольная работа по теме: «Алгоритмы. Одномерные и многомерные массивы и записи»

Контрольная работа по теме: «Блок-схемы программ»

## **14.1.5. Темы лабораторных работ**

Основы языка Python. Установка и запуск веб-фреймворка Django. Исследование административного интерфейса Django

Создание веб-страницы с простым текстом. Создание html-шаблона. Настройка обработки статичных файлов для Django

Создание первой модели данных и её регистрация в административном приложении Django. Динамическое генерирование шаблона для вывода экземпляров модели

Создание страницы определенной записи. Использование CSS для верстки страниц

Создание формы и представления для нового поста

Создание формы, шаблона и представления для авторизации и регистрации пользователей

Изучение основ JavaScript, создание простейших функций и использование базовых операторов

Работа с элементами DOM с помощью JavaScript. Добавление обработчиков на пользовательские события

Изучение библиотеки jQuery, добавление эффектов на HTML страницу

# **14.1.6. Методические рекомендации**

Для проведения лабораторных работ необходим компьютерный класс с предустановленной на рабочих станциях операционной системой Windows и подключенных к сети Интернет, а также лицензионные (или пробные) версии программных продуктов:

- Язык программирования Python

- Веб-фреймворк Django

- Текстовый редактор Notepad++

- Веб-браузер Mozilla Firefox с расширением Firebug

# **14.2. Требования к оценочным материалам для лиц с ограниченными возможностями здоровья и инвалидов**

Для лиц с ограниченными возможностями здоровья и инвалидов предусмотрены дополнительные оценочные материалы, перечень которых указан в таблице 14.

Таблица 14 – Дополнительные материалы оценивания для лиц с ограниченными возможностями здоровья и инвалидов

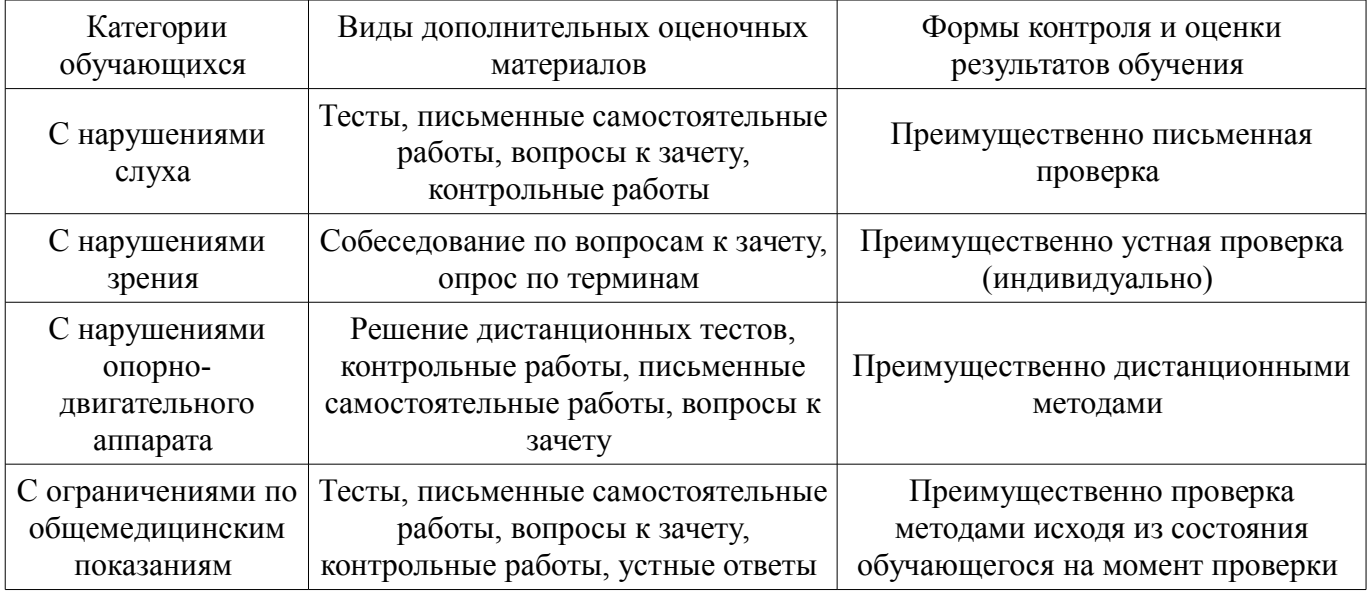

## **14.3. Методические рекомендации по оценочным материалам для лиц с ограниченными возможностями здоровья и инвалидов**

Для лиц с ограниченными возможностями здоровья и инвалидов предусматривается доступная форма предоставления заданий оценочных средств, а именно:

- в печатной форме;
- в печатной форме с увеличенным шрифтом;
- в форме электронного документа;
- методом чтения ассистентом задания вслух;
- предоставление задания с использованием сурдоперевода.

Лицам с ограниченными возможностями здоровья и инвалидам увеличивается время на подготовку ответов на контрольные вопросы. Для таких обучающихся предусматривается доступная форма предоставления ответов на задания, а именно:

- письменно на бумаге;
- набор ответов на компьютере;
- набор ответов с использованием услуг ассистента;
- представление ответов устно.

Процедура оценивания результатов обучения лиц с ограниченными возможностями здоровья и инвалидов по дисциплине предусматривает предоставление информации в формах, адаптированных к ограничениям их здоровья и восприятия информации:

## **Для лиц с нарушениями зрения:**

- в форме электронного документа;
- в печатной форме увеличенным шрифтом.

## **Для лиц с нарушениями слуха:**

- в форме электронного документа;
- в печатной форме.

## **Для лиц с нарушениями опорно-двигательного аппарата:**

- в форме электронного документа;
- в печатной форме.

При необходимости для лиц с ограниченными возможностями здоровья и инвалидов процедура оценивания результатов обучения может проводиться в несколько этапов.